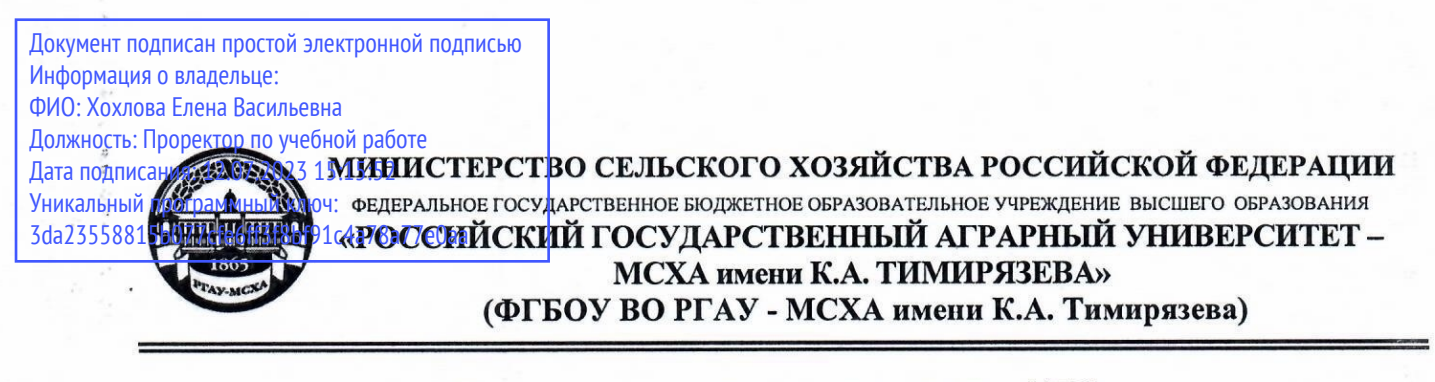

Институт экономики и управления АПК Кафедра педагогики и психологии профессионального образования

УТВЕРЖДАЮ: Начальник УМУ A.C. Marbeen 2022 г.

 $\overline{\phantom{a}}$ 

# МЕТОДИЧЕСКИЕ УКАЗАНИЯ ПО ВЫПОЛНЕНИЮ КУРСОВОГО ПРОЕКТА ДИСЦИПЛИНЫ Б1.В.01.01 Электронные образовательные ресурсы

для подготовки магистров

Направление: 44.04.04 Профессиональное обучение (по отраслям) Направленность: Информатизация профессионального образования

Kypc 2 Семестр 3

Форма обучения: очная, заочная

Москва, 2022

Разработчик: Кривчанский Иван Филиппович, к.п.н., профессор

Рецензент: Таканова О.В., к.п.н., доцент

«26» августа 2022г.

Методические указания обсуждены на заседании кафедры педагогики и психологии профессионального образования Протокол № 1 от «29» августа 2022 г.

Зав. кафедрой Кубрушко П.Ф., д.п.н., профессор

«29» августа 2022 г.

**:**

Директор Института экономики и управления АПК

Л.И. Хоружий

Reference

«In abycura 2022 r.

Председатель учебно-методической комиссии Института экономики и управления АПК

А.Ф. Корольков <u>«2.9» авгусия</u> 2022 г.

## **Оглавление**

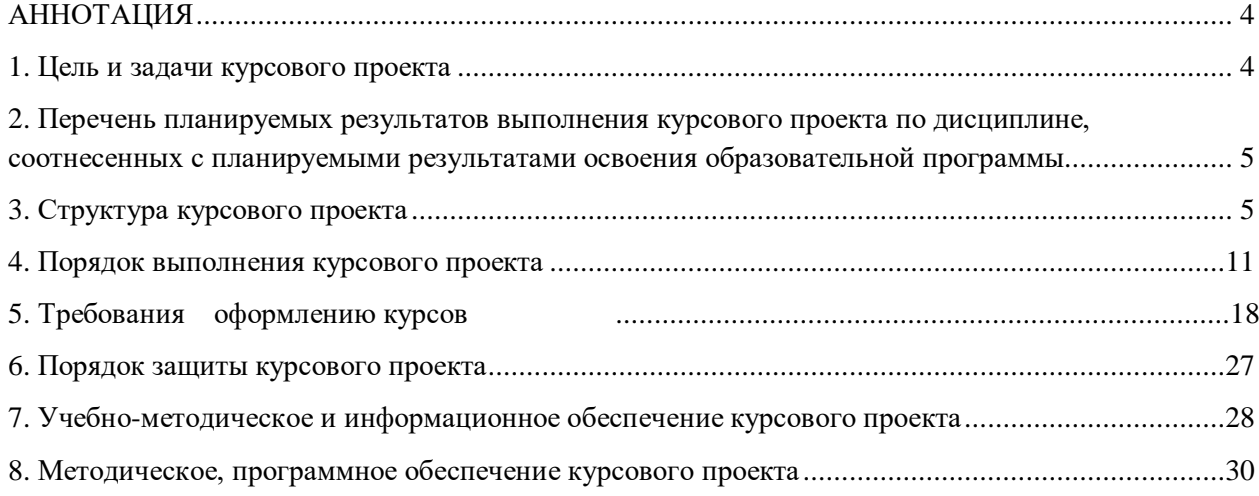

## **АННОТАЦИЯ**

# <span id="page-3-0"></span>**курсового проекта учебной дисциплины Б1.В.01.01 «Электронные образовательные ресурсы» Б1.В.01 Модуль «Информатизация профессионального образования» для подготовки магистра по направлению**

## **44.04.04 Профессиональное обучение (по отраслям) направленности «Информатизация профессионального образования»**

Выполнение курсового проекта по дисциплине «Электронные образовательные ресурсы» предусмотрено учебным планом по направлению подготовки 44.04.04 Профессиональное обучение (по отраслям), направленность (профиль) «Информатизация профессионального образования» и обязательно для каждого магистранта.

Курсовой проект по электронным образовательным ресурсам представляет собой самостоятельный законченный дидактический проект – методическую разработку фрагмента электронного учебного курса (электронных образовательных ресурсов целевого, содержательного, процессуального и контролирующего) по инженерной дисциплине.

## <span id="page-3-1"></span>**1. Цель и задачи курсового проекта**

Выполнение курсового проекта по дисциплине «Электронные образовательные ресурсы» для направления подготовки 44.04.04 Профессиональное обучение (по отраслям), направленности «Информатизация профессионального образования» проводится с целью формирования у магистрантов способности проектировать и самостоятельно разрабатывать электронные образовательные ресурсы и методику их использования в учебном процессе вуза, готовности проводить все виды учебных занятий по программам бакалавриата.

В ходе выполнения курсового проекта магистранты должны решить следующие задачи:

1. Изучить и трансформировать в свою профессиональную деятельность передовой педагогический опыт и опыт разработки и использования новых информационных технологий в учебном процессе;

2. Определить на основе анализа учебно-программной документации исходные данные для проектирования электронных образовательных ресурсов для учебного занятия по дисциплине (модулю);

3. Определить дидактические, воспитательные и развивающие возможности дисциплины и темы, спроектировать цели учебного занятия;

4. Установить меж- и внутридисциплинарные связи дисциплины, выделить дидактические единицы и информационно-смысловые элементы учебного материала для занятия с целью организации индивидуальных траекторий изучения предмета с помощью адаптивного тестирования и гиперссылок;

5. Разработать электронные образовательные ресурсы и интегрировать их в целостный фрагмент (модуль) учебного процесса на платформе Moodle;

6. Определить оптимальный способ представления учебного материала для конкретных условий;

7. Подобрать комплекс процессуально-методических (технологических) действий, определить структуру занятия и дидактический инструментарий;

8. Разработать инструкцию по самостоятельному освоению обучающимися разработанного фрагмента курса;

9. Оформить курсовую работу в виде текста с рисунками, отражающими фрагмент курса, выложенный на плтформе.

# <span id="page-4-0"></span>**2. Перечень планируемых результатов выполнения курсового проекта по дисциплине «Электронные образовательные ресурсы», соотнесенных с планируемыми результатами освоения образовательной программы**

Реализация курсового проекта по дисциплине «Электронные образовательные ресурсы» согласно требований ФГОС ВО, ОПОП ВО и Учебного плана по направлению подготовки 44.04.04 Профессиональное обучение (по отраслям), направленность (профиль) «Информатизация профессионального образования» должна формировать следующие компетенции, представленные в таблице 1.

## <span id="page-4-1"></span>**3. Структура курсового проекта**

Объем курсового проекта должен быть **не менее 20–25 страниц** печатного текста.

Примерная структура курсового проекта:

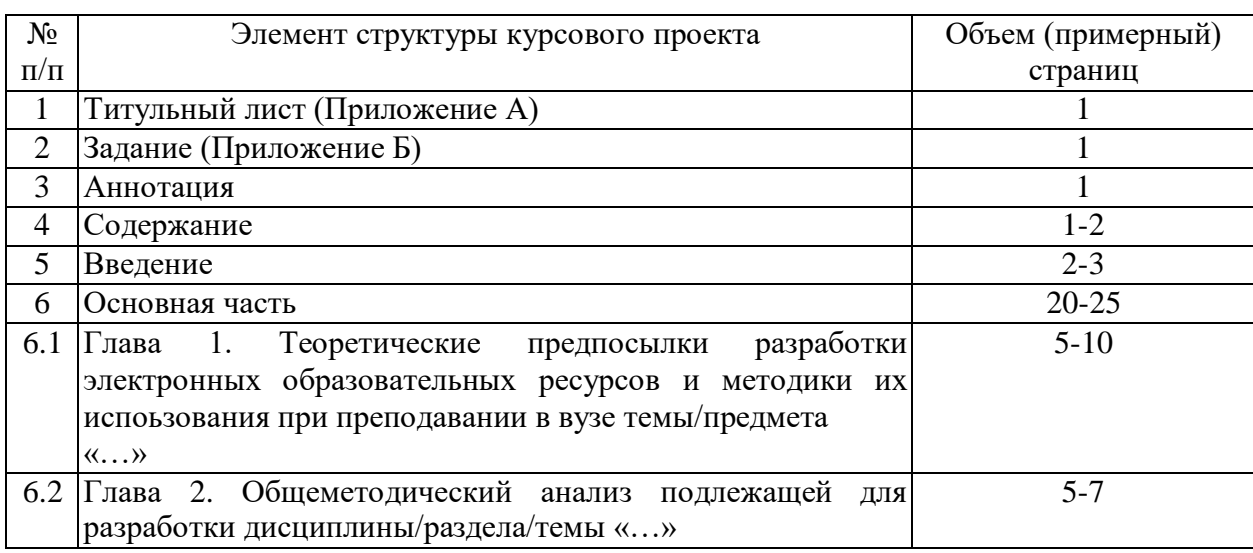

Таблица 2– Структура курсового проекта и объем отдельных разделов

![](_page_5_Picture_80.jpeg)

Методические указания по выполнению курсового проекта дисциплины «Электронные образовательные ресурсы» для инвалидов и лиц с ограниченными возможностями здоровья разрабатывается индивидуально с учетом особенностей психофизического развития, индивидуальных возможностей и состояния здоровья таких обучающихся.

# Таблица 1 – Требования к результатам выполнения курсового проекта по учебной дисциплине

![](_page_6_Picture_434.jpeg)

![](_page_7_Picture_417.jpeg)

![](_page_8_Picture_396.jpeg)

![](_page_9_Picture_24.jpeg)

## <span id="page-10-0"></span>**4. Порядок выполнения курсового проекта**

## **4.1 Выбор темы**

Тема курсового проекта выбирается магистрантом самостоятельно, обсуждается и согласовывается с преподавателем. Тема может быть уточнена по согласованию с руководителем курсового проекта. Для выполнения курсового проекта магистрант также должен самостоятельно выбрать учебную дисциплину и тему занятия. Все темы имеют прикладной характер и должны выполняться на базе конкретной образовательной организации высшего образования. Темы занятий не должны повторяться. Выбор темы курсового проекта регистрируется в журнале регистрации курсовых работ/проектов на кафедре педагогики и психологии профессионального образования.

Примерная формулировка темы – «Разработка сетевого электронного учебно-методического комплекса по теме/дисциплине (Название дисциплины)».

Таблица 3 – Примерная формулировка темы «Методика преподавания профессиональных дисциплин»

![](_page_10_Picture_164.jpeg)

#### **4.2 Получение индивидуального задания**

Задание на выполнение курсового проекта (Приложение Б) выдаётся за подписью руководителя, датируется днём выдачи и регистрируется на кафедре в журнале. Факт получения задания удостоверяется подписью студента в указанном журнале.

#### **4.3 Составление плана выполнения курсового проекта**

Выбрав тему, определив цель, задачи, структуру и содержание курсового проекта необходимо совместно с руководителем составить планграфик выполнения курсового проекта с учетом графика учебного процесса (табл. 4).

Таблица 4 – Примерный план-график выполнения курсового проекта

![](_page_10_Picture_165.jpeg)

![](_page_11_Picture_212.jpeg)

#### **4.4 Требования к разработке структурных элементов курсового проекта**

#### 4.4.1 Разработка введения

Во введении следует обосновывать актуальность темы курсового проекта, раскрыть ее теоретическую и практическую значимость для профессионального образования, сформулировать цель и задачи работы.

#### 4.4.2 Разработка основной части курсового проекта

Основная часть курсового проекта содержит четыре главы. Каждая глава должна включать параграфы, подпараграфы.

## **Первая глава** курсового проекта Дидактические основы преподавания в *образовательной организации дисциплины/темы «…»*

## *1.1. «Теоретические основы разработки методики преподавания темы/модуля «…»*

В параграфе 1.1 представляются результаты анализа педагогической теории и практики, основные теоретические подходы к отбору и структурированию содержания дисциплины, дается обоснование выбора технологий обучения, применяемых при преподавании темы.

#### 1.2 «*Методический анализ дисциплины и темы»*

В параграфе 1.2 представляется результаты методического анализа дисциплины и темы, дается характеристика места учебной дисциплины и темы в подготовке будущего специалиста (в соответствии с уровнем образования), определяется характер меж- и внутридисциплинарных связей, анализируется содержание дисциплины и темы с позиции ее направленности. Определяются дидактические возможности применения ИКТ-технологий в ходе преподавания дисциплины и темы.

**Вторая глава** курсового проекта *«Выбор программного обеспечения и разработка электронных образовательных ресурсов по дисциплине/теме»*  посвящена обоснованию выбора программных средств и проектированию электронных образовательных ресурсов по дисциплине /теме и должна включать следующие параграфы и подпараграфы.

*2.1Проектирование общеметодических вопросов преподавания темы в ЭОР*

*2.1.1 Методика целеполагания*

В данном параграфе необходимо описать методику целеполагания по дисциплине и теме, приведя основные педагогические требования к целеполаганию и оптимальные способы формулировки дидактической, воспитательной и развивающей целей, разработанные в педагогической науке. К настоящему моменту в ФГОС по всем ступеням профессионального образования результаты подготовки выпускников прогнозируются через компетенции. В связи с этим на основе анализа ФГОС ВО и основной профессиональной образовательной программы (ОПОП) по направлению подготовки необходимо привести перечень универсальных, общепрофессиональных и профессиональных компетенций, формируемых в процессе освоения дисциплины и темы.

Построение структурно-логической схемы теоретических занятий в рамках разрабатываемого модуля в MS Visio;

*2.1.1 Отбор содержания текстового и графического материала*

При подготовке к занятию, особенно молодого преподавателя, всегда встает вопрос: как отобрать и структурировать нужную, необходимую учебную информацию по заданной теме, а также как преобразовать ее в более простую и доступную для понимания обучающимися.

Основная сложность в осуществлении *подбора учебного материала* заключается в отсутствии единых учебников для высшего образования по целому ряду специальных дисциплин. В этом случае преподавателю приходится конструировать содержание занятий из нескольких (как правило, 3-5) рекомендуемой программой учебников и пособий. Возможен также поиск необходимой информации в различных научных журналах, специальной литературе и других источниках, включая электронные ресурсы. Приступая к переработке и структурированию учебной информации, преподаватель должен учитывать уровень обученности студентов, психологические и возрастные особенности, их способности к усвоению учебной информации.

Не менее сложным для преподавателя является *структурно-логический анализ* учебного материала, который осуществляется в следующей последовательности:

1. Из содержания учебной информации выделяются учебные элементы-понятия. *Учебный элемент* – понятие, обозначающее явление, процесс, закон и т.д.

2. Затем проводится классификация учебных элементов по двум основаниям:

а) опорные и новые понятия (к опорным относятся понятия, на основе которых формируются новые знания, приемы умственной и практической деятельности обучающихся);

б) уровни сформированности понятий (на уровне иметь представление, понимания и осмысления, применения, творческое владение).

Таким образом, характеризуя содержание темы необходимо выделить его основные составляющие, ключевые вопросы и понятия, разработать опорно-логическую схему или матрицу содержания темы.

Далее следует разработка базы тестовых вопросов для теоретического занятия и теста промежуточного контроля знаний разрабатываемого модуля (выносится в приложение к пояснительной записке);

Разработка теоретического занятия в СДО Moodle на учебнометодическом портале elms.msau.ru;

Разработка презентации в MS PowerPoint;

Разработка кроссворда в Hot Potatoes и глоссария модуля на портале;

Разработка теста промежуточного контроля в СДО Moodle на учебнометодическом портале elms.msau.ru;

## *2.1.2 Выбор и краткая характеристика форм, методов и средств изучения темы в ЭОР*

В этом параграфе обосновывается выбор и дается характеристика форм, методов и средств изучения темы с учетом специфики уровня профессионального образования, традиций данной системы. Так как в системе высшего образования традиционно применяется лекционно-семинарская дидактическая система, то и формы организации обучения должны выбираться из данной системы.

*Выбор форм и методов обучения.* Основной формой организации теоретического обучения в вузе является лекция. Необходимо исходя из содержания преподаваемой темы сделать обоснованный выбор формы представления теоретического материала в ЭОС. Следует обосновать объем лекционного материала, способ его представления, наличие контрольных материалов к лекции. Также провести обоснованный выбор форм организации практического занятия в ЭОС. Провести отбор инструментов для осуществления практического обучения, обеспечивающих формирование необходимых компетенций.

Далее, исходя из целей и содержания занятия, следует обоснованно выбрать методы и методические приемы обучения и контроля, методы стимулирования и мотивации обучения, приемы активизации учебнопознавательной деятельности обучающихся. Предусмотреть использование различных методов и методических приемов, ориентированных на активное закрепление знаний и формирование умений применять их на практике.

*Выбор комплекса дидактических средств обучения*

В данном параграфе курсового проекта следует рассмотреть все необходимые дидактические средства обучения, которые целесообразно использовать при изучении темы в электронной образовательной среде и выбрать из них самые эффективные. Комплекс дидактических средств обучения, отобранный для проведения занятия, должен включать учебнометодическую литературу, наглядные пособия или демонстрационные материалы (слайды) дополнительный материал для студентов.

**Третья глава** курсового проекта *«Интеграция разработанных* 

*электронных образовательных ресурсов на платформу Moodle и разработка методики их использования для преподавания в вузе дисциплины/темы «…»* посвящена проектированию методических вопросов преподавания темы и должна включать следующие параграфы и подпараграфы.

*3.1 «Методика проведения в … учебного занятия по теме … »* носит прикладной характер и включает в себя разработку методики проведения учебного занятия (лекции или лабораторно-практического занятия), реализованную в виде электронных образовательных ресурсов на платформе Moodle. Методическая разработка включает развернутый план занятия и методику его реализации. В плане занятия необходимо отразить тему занятия, форму его проведения, реализацию дидактической, воспитательной и развивающей функций, основные формы, методы и средства обучения, структуру и ход занятия. На основании разработанного плана занятия составляется методика его проведения в электронной образовательной среде, которая представляет собой подробное описание деятельности преподавателя и обучающихся по компонентам занятия.

*3.2 «Методика реализации учебного занятия на платформе Moodle»* По каждому элементу занятия разрабатываются организационные вопросы, методические действия преподавателя и учебно-познавательная деятельность обучающихся. Особое внимание уделяется активизации познавательной деятельности студентов, а также самостоятельной работе с учебным материалом. Дается четкое описание алгоритма действий студентов по порядку последовательности и по содержанию выполнения заданий на учебном портале. Описание ведется в терминах учебной технологии от третьего лица и является письменной моделью (дидактическим проектом) занятия. Содержание материала занятия также включается в описание в том объеме, в котором оно представляется обучающимся. Материалы, размещённые в электронном учебном курсе представляются с описанием методики их применения.

#### **Заключение**

Основное назначение заключения – резюмировать содержание курсового проекта, подвести итоги проделанной работы, соотнеся их с целью и задачами курсового проекта, сформулированными во введении.

#### **Оформление списка литературы**

В список литературы включаются источники, на которые есть ссылки в тексте курсового проекта (не менее 20 источников). Обязательно присутствие источников, опубликованных в течение последних 3-х лет и зарубежных источников.

#### **Оформление Приложения (по необходимости)**

Приложения являются самостоятельной частью работы. В приложениях курсового проекта помещают материал, дополняющий основной текст.

Приложениями могут быть фотографии (скриншоты), нормативные и учебно- программные документы и/или их фрагменты, а также тексты, которые по разным причинам не могут быть помещены в основной работе и т.д.

## <span id="page-15-0"></span>**5. Требования оформлению курсовых проектов**

#### *5.1* **Оформление текстового материала** (*ГОСТ 7.0.11 – 2011)*

1. Курсовой проект должна быть выполнена печатным способом с использованием компьютера и принтера на одной стороне белой бумаги формата А 4 (210x297 мм).

2. Поля: с левой стороны – 25 мм; с правой – 10 мм; в верхней части – 20 мм; в нижней – 20 мм.

3. Тип шрифта: *TimesNewRomanCyr.*Шрифт основного текста: обычный, размер 14 пт. Шрифт заголовков разделов (глав): полужирный, размер 16 пт. Шрифт заголовков подразделов: полужирный, размер 14 пт. Цвет шрифта должен быть черным. Межсимвольный интервал – обычный. Межстрочный интервал – полуторный. Абзацный отступ – 1,25 см.

4. Страницы должны быть пронумерованы. Порядковый номер ставится в **середине верхнего поля**. Первой страницей считается титульный лист, но номер страницы на нем не проставляется. Рецензия - страница 2, затем 3 и т.д.

**5.** Главы имеют **сквозную нумерацию** в пределах работы и обозначаются арабскими цифрами. **В конце заголовка точка не ставится**. Если заголовок состоит из двух предложений, их разделяют точкой. **Переносы слов в заголовках не допускаются.**

6. Номер подраздела (параграфа) включает номер раздела (главы) и порядковый номер подраздела (параграфа), разделенные точкой. Пример – 1.1, 1.2 и т.д.

7. Главы работы по объему должны быть пропорциональными. Каждая глава начинается с новой страницы.

8. В работе необходимо чётко и логично излагать свои мысли, следует избегать повторений и отступлений от основной темы. Не следует загромождать текст длинными описательными материалами.

9. На последней странице курсового проекта ставятся дата окончания работы и подпись автора.

10.Законченную работу следует переплести в папку.

Написанную и оформленную в соответствии с требованиями курсовую работу магистрант регистрирует на кафедре. Срок рецензирования – не более 7 дней.

#### *5.2* **Оформление ссылок** *(ГОСТР 7.0.5)*

При написании курсового проекта необходимо давать краткие внутритекстовые библиографические ссылки. Если делается ссылка на источник в целом, то необходимо после упоминания автора или авторского коллектива, а также после приведенной цитаты работы, указать в квадратных скобках номер этого источника в библиографическом списке. Например: По

мнению Ван Штраалена, существуют по крайней мере три случая, когда биоиндикация становится незаменимой [7].

Допускается внутритекстовую библиографическую ссылку заключать в круглые скобки, с указанием авторов и года издания объекта ссылки. Например, (Чекерес, Черников, 2000).

Если ссылку приводят на конкретный фрагмент текста документа, в ней указывают порядковый номер и страницы, на которых помещен объект ссылки. Сведения разделяют запятой, заключая в квадратные скобки. Например, [10, с. 81]. Допускается оправданное сокращение цитаты. В данном случае пропущенные слова заменяются многоточием.

#### *5.3* **Оформление иллюстраций** *(ГОСТ 2.105-95)*

На все рисунки в тексте должны быть даны ссылки. Рисунки должны располагаться непосредственно после текста, в котором они упоминаются впервые, или на следующей странице. Рисунки нумеруются арабскими цифрами, при этом нумерация сквозная, но допускается нумеровать и в пределах раздела (главы). В последнем случае, номер рисунка состоит из номера раздела и порядкового номера иллюстрации, разделенных точкой (*например*: Рисунок 1.1).

Подпись к рисунку располагается под ним посередине строки. Слово «Рисунок» пишется полностью. В этом случае подпись должна выглядеть так: Рисунок 2 - Жизненные формы растений

Точка в конце названия не ставится.

При ссылках на иллюстрации следует писать «... в соответствии с рис. 2» при сквозной нумерации и «... в соответствии с рис. 1.2» при нумерации в пределах раздела.

Независимо от того, какая представлена иллюстрация - в виде схемы, графика, диаграммы - подпись всегда должна быть «Рисунок». Подписи типа «Схема 1.2», «Диагр. 1.5» не допускаются.

Схемы, графики, диаграммы (если они не внесены в приложения) должны размещаться сразу после ссылки на них в тексте курсового проекта. Допускается размещение иллюстраций через определенный промежуток текста в том случае, если размещение иллюстрации непосредственно после ссылки на нее приведет к разрыву и переносу ее на следующую страницу.

#### *5.4* **Общие правила представления формул** *(ГОСТ 2.105-95)*

Формулы должны быть оформлены в редакторе формул *EquationEditor* и вставлены в документ как объект.

Большие, длинные и громоздкие формулы, которые имеют в составе знаки суммы, произведения, дифференцирования, интегрирования, размещают на отдельных строках. Это касается также и всех нумеруемых формул. Для экономии места несколько коротких однотипных формул, отделенных от текста, можно подать в одной строке, а не одну под одною.

Небольшие и несложные формулы, которые не имеют самостоятельного значения, вписывают внутри строк текста.

Объяснение значений символов и числовых коэффициентов нужно подавать непосредственно под формулой в той последовательности, в которой они приведены в формуле. Значение каждого символа и числового коэффициента нужно подавать с новой строки. Первую строку объяснения начинают со слова «где» без двоеточия.

Уравнения и формулы нужно выделять из текста свободными строками. Выше и ниже каждой формулы нужно оставить не меньше одной свободной строки. Если уравнение не вмещается в одну строку, его следует перенести после знака равенства (=), или после знаков плюс (+), минус (-), умножение.

Нумеровать следует лишь те формулы, на которые есть ссылка в следующем тексте.

Порядковые номера помечают арабскими цифрами в круглых скобках около правого поля страницы без точек от формулы к ее номеру. Формулы должны нумероваться сквозной нумерацией арабскими цифрами, которые записывают на уровне формулы справа в круглых скобках. Допускается нумерация формул в пределах раздела. В этом случае номер формулы состоит из номера раздела и порядкового номера формулы, разделенных точкой (Например, 4.2). Номер, который не вмещается в строке с формулой, переносят ниже формулы. Номер формулы при ее перенесении вмещают на уровне последней строки. Если формула взята в рамку, то номер такой формулы записывают снаружи рамки с правой стороны напротив основной строки формулы. Номер формулы-дроби подают на уровне основной горизонтальной черточки формулы.

Номер группы формул, размещенных на отдельных строках и объединенных фигурной скобкой, помещается справа от острия парантеза, которое находится в середине группы формул и направлено в сторону номера.

Общее правило пунктуации в тексте с формулами такое: формула входит в предложение как его равноправный элемент. Поэтому в конце формул и в тексте перед ними знаки препинания ставят в соответствии с правилами пунктуации.

Двоеточие перед формулой ставят лишь в случаях, предусмотренных правилами пунктуации: а) в тексте перед формулой обобщающее слово; б) этого требует построение текста, который предшествует формуле.

Знаками препинания между формулами, которые идут одна под одной и не отделены текстом, могут быть запятая или точка с запятой непосредственно за формулой к ее номеру.

#### *5.5* **Оформление таблиц** *(ГОСТ 2.105-95)*

На все таблицы в тексте должны быть ссылки. Таблица должна располагаться непосредственно после текста, в котором она упоминается впервые, или на следующей странице.

Все таблицы нумеруются (нумерация сквозная, либо в пределах раздела – в последнем случае номер таблицы состоит из номера раздела и порядкового номера внутри раздела, разделенных точкой (*например*: Таблица 1.2).Таблицы каждого приложения обозначают отдельной нумерацией арабскими цифрами с добавлением обозначения приложения (*например*: Приложение 2, табл. 2).

Название таблицы следует помещать над таблицей слева, без абзацного отступа в одну строку с ее номером через тире (*например*: Таблица 3 – Аккумуляция углерода в продукции агроценозов за 1981-2015 гг.).

При переносе таблицы на следующую страницу название помещают только над первой частью. Над другими частями также слева пишут слово «Продолжение» или «Окончание» и указывают номер таблицы (например: Продолжение таблицы 3).

Таблицы, занимающие страницу и более, обычно помещают в приложение. Таблицу с большим количеством столбцов допускается размещать в альбомной ориентации. В таблице допускается применять размер шрифта 12, интервал 1,0.

Заголовки столбцов и строк таблицы следует писать с прописной буквы в единственном числе, а подзаголовки столбцов – со строчной буквы, если они составляют одно предложение с заголовком, или с прописной буквы, если они имеют самостоятельное значение. В конце заголовков и подзаголовков столбцов и строк точки не ставят.

Разделять заголовки и подзаголовки боковых столбцов диагональными линиями не допускается. Заголовки столбцов, как правило, записывают параллельно строкам таблицы, но при необходимости допускается их перпендикулярное расположение.

Горизонтальные и вертикальные линии, разграничивающие строки таблицы, допускается не проводить, если их отсутствие не затрудняет пользование таблицей. Но заголовок столбцов и строк таблицы должны быть отделены линией от остальной части таблицы.

При заимствовании таблиц из какого-либо источника, после нее оформляется сноска на источник в соответствии с требованиями к оформлению сносок.

## *Пример:*

Таблица 3 – Аккумуляция углерода в продукции агроценозов за 1981-2015 гг., тыс. т $C$  $\cdot$ год $^{-1}$ 

![](_page_19_Picture_203.jpeg)

------------------------------------*разрыв страницы-----------------------------------------*

#### Продолжение таблицы 3

![](_page_19_Picture_204.jpeg)

## *5.6* **Оформление библиографического списка** *(ГОСТ 7.1)*

#### **Оформление книг**

#### *с 1 автором*

Орлов, Д.С. Химия почв / Д.С. Орлов. – М.: Изд-во МГУ, 1985. – 376 с.

#### *с 2-3 авторами*

Жуланова, В.Н. Агропочвы Тувы: свойства и особенности функционирования / В.Н. Жуланова, В.В. Чупрова. – Красноярск: Изд-во КрасГАУ, 2010. – 155 с.

#### *с 4 и более авторами*

Коробкин, М.В. Современная экономика/ М.В. Коробкин [и д.р.] - СПб.: Питер, 2014.– 325 с.

#### **Оформление учебников и учебных пособий**

Наумов, В.Д. География почв. Почвы тропиков и субтропиков: учебник / В.Д. Наумов – М.: «ИНФРА-М», 2014. - 282 с.

## **Оформление учебников и учебных пособий под редакцией**

Использование дистанционных методов исследования при проектировании адаптивно-ландшафтных систем земледелия: уч. пособие /И.Ю. Савин, В.И.Савич, Е.Ю. Прудникова, А.А. Устюжанин; под ред. В.И. Кирюшина. - М.: Изд-во РГАУ-МСХА, 2014. – 180 с.

#### **Для многотомных книг**

Боков, А.Н. Экономика Т.2. Микроэкономика / А.Н. Боков. - М.: Норма, 2014.  $-532$  c.

#### **Словари и энциклопедии**

Ожегов, С. И. Толковый словарь русского языка / С. И. Ожегов, Н. Ю. Шведова. – М.: Азбуковник, 2000. – 940 с.

Экономическая энциклопедия / Е. И. Александрова [и др.]. – М.: Экономика,  $1999. - 1055$  c.

#### **Оформление статей из журналов и периодических сборников**

1. Яковлев, П.А. Продуктивность яровых зерновых культур в условиях воздействия абиотических стрессовых факторов при обработке семян селеном, кремнием и цинком / П.А. Яковлев // Агрохимический вестник. – 2014. –  $N_2$  4.  $- C. 38 - 40.$ 

2. Krylova, V.V.Нypoxic stress and the transport systems of the peribacteroid membrane of bean root nodules /V.V. Krylova, S.F. Izmailov //Applied Biochemistry and Microbiology,  $2011. - Vol. 47. - N<sub>2</sub>1. - P.12-17.$ 

3. Сергеев, В.С. Динамика минерального азота в черноземе выщелоченном под яровой пшеницей при различных приемах основной обработки почвы / В.С. Сергеев // Научное обеспечение устойчивого функционирования и развития АПК: материалы Всероссийской научно-практической конференции. – Уфа, 2009. – С. 58-62.

4. Shumakova, K.B. The development of rational drip irrigation schedule for growing nursery apple trees (*Malusdomestica*Borkh.) in the Moscow region/ K.B. Shumakova, A.Yu. Burmistrova // European science and technology: materials of the IV international research and practice conference. Vol. 1.Publishing office Vela VerlagWaldkraiburg – Munich – Germany, 2013. - P. 452–458.

#### **Диссертация**

Жуланова, В.Н. ГумусноесостояниепочвипродуктивностьагроценозовТувы / / В.Н. Жуланова. – Дисс. … канд.биол.наук. Красноярск, 2005. – 150 с.

#### **Автореферат диссертации**

Козеичева Е.С. Влияние агрохимических свойств почв центральногонечерноземья на эффективность азотных удобрений: Автореф. дис. канд. биол. наук: 06.01.04 - М.: 2011. - 23с.

#### **Описание нормативно-технических и технических документов**

1. ГОСТ Р 7.0.5-2008 «Система стандартов по информации, библиотечному и издательскому делу. Библиографическая ссылка. Общие требования и правила составления» – Введ. 2009-01-01.– М.: Стандартинформ, 2008. – 23с.

2. Пат. 2187888 Российская Федерация, МПК7 Н 04 В 1/38, Н 04 J 13/00. Приемопередающее устройство / Чугаева В. И.; заявитель и патентообладатель Воронеж. науч.-исслед. ин-т связи.– № 2000131736/09; заявл. 18.12.00; опубл. 20.08.02, Бюл. № 23 (II ч.).– 3 с.

#### **Описание официальных изданий**

Конституция Российской Федерации : принята всенародным голосованием 12 декабря 1993 года.– М.: Эксмо, 2013.– 63 с.

#### **Депонированные научные работы**

1.Крылов, А.В. Гетерофазная кристаллизация бромида серебра/ А.В. Крылов, В.В. Бабкин; Редкол. «Журн. прикладной химии». – Л., 1982. - 11 с. – Деп. в ВИНИТИ 24.03.82; № 1286-82.

2.Кузнецов, Ю.С. Изменение скорости звука в холодильных расплавах / Ю. С. Кузнецов; Моск. хим.-технол. ун-т. – М., 1982. – 10 с. – Деп. в ВИНИТИ 27.05.82; № 2641.

#### **Электронные ресурсы**

1. Суров, В.В. Продуктивность звена полевого севооборота / В.В. Суров, О.В. Чухина // Молочнохозяйственный вестник. – 2012. – №4(8) [Электронный журнал]. – С.18-23. – Режим доступа: URL [molochnoe.ru/journal](http://molochnoe.ru/journal).

2. Защита персональных данных пользователей и сотрудников библиотеки [Электронный ресурс]. – Режим доступа: [http://www.nbrkomi.ru. –](http://www.nbrkomi.ru/) Заглавие с экрана. – (Дата обращения: 14.04.2014).

#### *5.7* **Оформление приложений** *(ГОСТ 2.105-95)*

Каждое приложение следует начинать с новой страницы с указанием наверху посередине страницы слова "Приложение" и его обозначения. Приложение должно иметь заголовок, который записывают симметрично относительно текста с прописной буквы отдельной строкой.

Приложения обозначают заглавными буквами русского алфавита, начиная с А, за исключением букв Ё, З, Й, О, Ч, Ь, Ы, Ъ. Допускается использование для обозначения приложений арабских цифр. После слова "Приложение" следует буква (или цифра), обозначающая его последовательность.

Приложения, как правило, оформляют на листах формата А4. Допускается оформлять приложения на листах формата А3, А2, А1 по ГОСТ 2.301.

Приложения должны иметь общую с остальной частью документа сквозную нумерацию страниц.

#### **5.9 Требования к лингвистическому оформлению курсового проекта**

Курсовой проект должна быть написана логически последовательно, литературным языком. Повторное употребление одного и того же слова, если это возможно, допустимо через 50 – 100 слов. Не должны употребляться как излишне пространные и сложно построенные предложения, так и чрезмерно краткие лаконичные фразы, слабо между собой связанные, допускающие двойные толкования и т. д.

При написании курсового проекта не рекомендуется вести изложение от первого лица единственного числа: «я наблюдал», «я считаю», «по моему мнению» и т.д. Корректнее использовать местоимение «мы». Допускаются обороты с сохранением первого лица множественного числа, в которых исключается местоимение «мы», то есть фразы строятся с употреблением слов «наблюдаем», «устанавливаем», «имеем». Можно использовать выражения «на наш взгляд», «по нашему мнению», однако предпочтительнее выражать ту же мысль в безличной форме, например:

- *изучение педагогического опыта свидетельствует о том, что …,*
- *на основе выполненного анализа можно утверждать …,*
- *проведенные исследования подтвердили…;*
- *представляется целесообразным отметить;*
- *установлено, что;*
- *делается вывод о…;*
- *следует подчеркнуть, выделить;*
- *можно сделать вывод о том, что;*
- *необходимо рассмотреть, изучить, дополнить;*
- *в работе рассматриваются, анализируются...*

При написании курсового проекта необходимо пользоваться языком научного изложения. Здесь могут быть использованы следующие слова и выражения:

- для указания на последовательность развития мысли и временную соотнесенность:
	- *прежде всего, сначала, в первую очередь;*
	- *во – первых, во – вторых и т. д.;*
- *затем, далее, в заключение, итак, наконец;*
- *до сих пор, ранее, в предыдущих исследованиях, до настоящего времени;*
- *в последние годы, десятилетия;*
- для сопоставления и противопоставления:
	- *однако, в то время как, тем не менее, но, вместе с тем;*
	- *как…, так и…;*
	- *с одной стороны…, с другой стороны, не только…, но и;*
	- *по сравнению, в отличие, в противоположность;*
- для указания на следствие, причинность:
	- *таким образом, следовательно, итак, в связи с этим;*
	- *отсюда следует, понятно, ясно;*
	- *это позволяет сделать вывод, заключение;*
	- *свидетельствует, говорит, дает возможность;*
	- *в результате;*
- для дополнения и уточнения:
	- *помимо этого, кроме того, также и, наряду с…, в частности;*
	- *главным образом, особенно, именно;*
- для иллюстрации сказанного:
	- *например, так;*
	- *проиллюстрируем сказанное следующим примером, приведем пример;*
	- *подтверждением выше сказанного является;*
- для ссылки на предыдущие высказывания, мнения, исследования и т.д.:
	- *было установлено, рассмотрено, выявлено, проанализировано;*
	- *как говорилось, отмечалось, подчеркивалось;*
	- *аналогичный, подобный, идентичный анализ, результат;*
	- *по мнению Х, как отмечает Х, согласно теории Х;*
- для введения новой информации:
	- *рассмотрим следующие случаи, дополнительные примеры;*
	- *перейдем к рассмотрению, анализу, описанию;*
	- *остановимся более детально на…;*
	- *следующим вопросом является…;*
	- *еще одним важнейшим аспектом изучаемой проблемы является…;*
- для выражения логических связей между частями высказывания:
	- *как показал анализ, как было сказано выше;*
	- *на основании полученных данных;*
	- *проведенное исследование позволяет сделать вывод;*
	- *резюмируя сказанное;*
	- *дальнейшие перспективы исследования связаны с….*

Письменная речь требует использования в тексте большого числа развернутых предложений, включающих придаточные предложения, причастные и деепричастные обороты. В связи с этим часто употребляются составные подчинительные союзы и клише:

- *поскольку, благодаря тому что, в соответствии с…;*
- *в связи, в результате;*
- *при условии, что, несмотря на…;*
- *наряду с…, в течение, в ходе, по мере.*

Необходимо определить основные понятия по теме исследования, чтобы использование их в тексте курсового проекта было однозначным. Это означает: то или иное понятие, которое разными учеными может трактоваться по-разному, должно во всем тексте данной работы от начала до конца иметь лишь одно, четко определенное автором курсового проекта значение.

В курсовом проекте должно быть соблюдено единство стиля изложения, обеспечена орфографическая, синтаксическая и стилистическая грамотность в соответствии с нормами современного русского языка.

#### <span id="page-24-0"></span>**6. Порядок защиты курсового проекта**

Ответственность за организацию и проведение защиты курсового проекта возлагается на заведующего кафедрой и руководителя курсовым проектированием. Заведующий кафедрой формирует состав комиссии по защите курсовых работ, который утверждается протоколом заседания кафедры. Руководитель информирует магистрантов о дне и месте проведения защиты курсовых работ, обеспечивает работу комиссии необходимым оборудованием, проверяет соответствие тем представленных курсовых работ примерной тематике, готовит к заседанию комиссии экзаменационную ведомость с включением в нее тем курсовых работ магистрантов, дает краткую информацию магистрантам о порядке проведения защиты курсовых работ, обобщает информацию об итогах проведения защиты курсовых работ на заседание кафедры.

К защите могут быть представлены только работы, которые получили положительную рецензию. Не зачтённая работа должна быть доработана в соответствии с замечаниями руководителя в установленные сроки и сдана на проверку повторно.

Защита курсовых работ проводится до начала экзаменационной сессии. Защита курсового проекта включает:

- краткое сообщение автора (презентация 9-11 слайдов) об актуальности работы, целях, задачах, рекомендациях по совершенствованию методики преподавания в вузе конкретной дисциплины в рамках темы курсового проекта, демонстрация электронных образовательных ресурсов и реализуемых дидактических функций разработанного фрагмента по дисциплине/теме;

- вопросы к автору работы и ответы на них;

- отзыв руководителя курсового проектирования.

Защита курсового проекта производится публично (в присутствии магистрантов, защищающих работы в этот день) членам комиссии. К защите

могут быть представлены только те работы, которые получили положительную рецензию руководителя.

Если при проверке курсового проекта или защите выяснится, что студент не является ее автором, то защита прекращается. Студент будет обязан написать курсовую работу по другой теме.

При оценке курсового проекта учитывается:

- степень самостоятельности выполнения работы;

- актуальность и новизна работы;

- сложность и глубина разработки темы;

- знание современных подходов на исследуемую проблему;

- использование периодических изданий по теме;

- качество оформления;

- четкость изложения доклада на защите;

- правильность ответов на вопросы.

В соответствии с установленными правилами курсовой проект оценивается по следующей шкале:

- **«отлично»** выставляется магистранту, если курсовой проект выполнена в соответствии с предъявленными требованиями, в ходе защиты курсового проекта магистрант дал обоснованные, развернутые ответы на вопросы комиссии по содержанию работы;

- **«хорошо»** выставляется магистранту, если курсовой проект в целом соответствует предъявленным требованиям, но в содержании работы имеются отдельные недочеты, в ходе защиты магистрант по существу ответил на вопросы комиссии;

- **«удовлетворительно»** выставляется магистранту, если по содержанию и оформлению курсового проекта имеются существенные замечания, в ходе защиты магистрант в целом ответил на большую часть вопросов комиссии;

- **«неудовлетворительно»** выставляется магистранту, если содержание и оформление курсового проекта не соответствует предъявленным требованиям, на вопросы комиссии магистрант не может дать обоснованный ответ.

По итогам защиты курсового проекта выставляется оценка на титульный лист работы, в экзаменационную ведомость и зачетную книжку студента.

## <span id="page-25-0"></span>**7. Учебно-методическое и информационноеобеспечение курсового проекта**

#### **7.1 Основная литература**

1. Михайленко, О.А. Проектирование информационных систем в образовании [Текст]: практикум / О.А. Михайленко; Российский

государственный аграрный университет – МСХА имени К. А. Тимирязева (Москва). – Москва : РГАУ-МСХА им. К. А. Тимирязева, 2015. – 70 с.

2. Информационные технологии [Текст]: рекомендовано Учебнометодическим объединением по образованию в области прикладной информатики в качестве учебника для студентов высших учебных заведений, обучающихся по специальности 080801 "Прикладная информатика" и другим экономическим специальностям. / ред. В. В. Трофимов ; Санкт- Петербургский государственный университет экономики и финансов. - М. : Юрайт, 2011. - 624 с

3. Методика профессионального обучения: учебное пособие / П. Ф. Кубрушко, А. С. Симан, М. В. Шингарева; Российский государственный аграрный университет - МСХА имени К. А. Тимирязева (Москва). — Электрон. текстовые дан. – Москва: Росинформагротех, 2017 – 88 с. – Режим доступа: [http://elib.timacad.ru/dl/local/t652.pdf.](http://elib.timacad.ru/dl/local/t652.pdf)

4. Профессиональная педагогика : учебник / С. Я. Батышев, Б. С. Гершунский, Б. Т. Лихачев ; ред. С. Я. Батышев. – 2-е изд., перераб. – М. : Ассоциация «Профессиональное образование», 1999. – 904 с.

## **9.2 Дополнительная литература**

1. Компетентностно-ориентированная задача как интегративная дидактическая единица учебного процесса в вузе /М.В. Шингарева, А.Н. Скороходов. – Электрон. текстовые дан. // Вестник федерального государственного образовательного учреждения высшего профессионального образования "Московский государственный агроинженерный университет имени В. П. Горячкина", 2013. – Вып. 4(60) – c.107-110. – Режим доступа[:](http://elib.timacad.ru/dl/full/vmgau-24-2013-04.pdf) [http://elib.timacad.ru/dl/full/vmgau-24-2013-04.pdf.](http://elib.timacad.ru/dl/full/vmgau-24-2013-04.pdf)

2. Комплексная диагностика достижений студентов по учебной дисциплине вуза в условиях компетентностного подхода / А. С. Симан, М. В. Шингарева. – Электрон. текстовые дан. // Вестник федерального государственного образовательного учреждения высшего профессионального образования "Московский государственный агроинженерный университет имени В. П. Горячкина", 2014. – Вып. 4 – c.106-109. – Режим доступа[:](http://elib.timacad.ru/dl/full/vmgau-26-2014-04.pdf) [http://elib.timacad.ru/dl/full/vmgau-26-2014-04.pdf.](http://elib.timacad.ru/dl/full/vmgau-26-2014-04.pdf)

3. Разработка фонда оценочных средств по учебной дисциплине / М. В. Шингарева. – Электрон. текстовые дан. // Вестник федерального государственного образовательного учреждения высшего профессионального образования "Московский государственный агроинженерный университет имени В. П. Горячкина", 2016. – Вып. 6 – c.26-31. – Режим доступа[:](http://elib.timacad.ru/dl/full/vmgau-06-2016-06.pdf) [http://elib.timacad.ru/dl/full/vmgau-06-2016-06.pdf.](http://elib.timacad.ru/dl/full/vmgau-06-2016-06.pdf)

## **7.3 Перечень ресурсов информационно-телекоммуникационной сети «Интернет»**

1. Официальный сайт «Федеральные государственные образовательные стандарты» – Режим доступа:<https://fgos.ru/> (открытый доступ)

2. Официальный сайт Министерства науки и высшего образования РФ – Режим доступа: http:// www.minobrnauki.gov.ru (открытый доступ)

3. Учебно-методический портал кафедры педагогики и психологии профессионального образования РГАУ – МСХА имени К.А. Тимирязева. – Режим доступа: elms.timacad.ru (требуется авторизация)

4. АНО «Цифровая экономика» https://data-economy.ru (открытый доступ).

5. Национальный Центр Электронного Образования [http://nceo-rt.ru/](http://nceo-rt.ru/%C3%82%C2%A0) (открытый доступ).

6. Институт мобильных образовательных систем (ИМОС[\)](http://mobiledu.ru/) <http://mobiledu.ru/> (открытый доступ).

## <span id="page-27-0"></span>**8. Методическое, программное обеспечение курсового проекта**

## **8.1 Методические указания и методические материалы к курсовым проектам**

1. Методические указания по выполнению курсового проекта. Режим доступа – elms.timacad.ru (требуется авторизация)

## **8.2 Программное обеспечение для выполнения курсового проекта**

- 1. Microsoft Office Word
- 2. Microsoft Office PowerPoint
- 3. Hot Potatoes
- 3. Учебно-методический портал elms.timacad.ru

#### **Приложение А**

#### **Пример оформления титульного листа курсового проекта**

![](_page_28_Picture_2.jpeg)

![](_page_28_Picture_142.jpeg)

Кафедра педагогики и психологии профессионального образования

Электронные образовательные ресурсы

## **КУРСОВОЙ ПРОЕКТ**

на тему: « <u>местнически собразнически собразнически собразнически собразнически собразнически собразнически соб</u>

Выполнил (а) магистрант (ка) … курса…группы

ФИО Дата регистрации курсового проекта на кафедре

Допущен (а) к защите

Руководитель:

ученая степень, ученое звание, ФИО

Члены комиссии:

![](_page_28_Picture_143.jpeg)

ученая степень, ученое звание, ФИО подпись

![](_page_28_Picture_144.jpeg)

Дата защиты

**Москва, 202\_**

## **Приложение Б**

## **ЗАДАНИЕ**

**Тема курсового проекта**

## **Исходные данные для разработки курсового проекта**

ФГОС ВО по направлению

шифр и наименование направления Учебный план

Рабочая программа дисциплины

наименование дисциплины

## **Содержание работы (перечень подлежащих разработке вопросов)**

*1). Введение* (актуальность темы, цель и задачи курсового проекта в соответствии с заданием, ее теоретическая и практическая значимость для профессионального образования).

*2). Теоретический и общеметодический анализ дисциплины и темы*: роль дисциплины и темы в подготовке бакалавра; общая организация изучения дисциплины и темы (распределение видов обучения и учебного времени); меж- и внутридисциплинарные связи и пути их реализации в обучении; воспитательные и развивающие возможности дисциплины и темы.

*3). Разработка электронных образовательных ресурсов по дисциплине/теме*: цель изучения темы (осваиваемые знания, умения, компетенции); отбор содержания темы. Обоснование выбора формы, методов и средств обучения.

*4). Разработка методики использования разработанных материалов при проведении теоретического/практического занятия*. Развернутый план теоретического/практического занятия по теме « » Методика проведения занятия по разработанному плану (описание действий преподавателя и обучающихся на каждом элементе занятия) с разработкой

*5). Разработка дополнительного материала:*

*7). Заключение* (подведение итогов работы, основные выводы в соответствии с задачами курсового проекта).

Дата выдачи задания « $\rightarrow$  2020 г.

Руководитель И.Ф. Кривчанский

*<sup>(</sup>индивидуальное задание для углубленной проработки в методике проведения занятия)*

## **Приложение В**

## **Примерная форма рецензии на курсовую работу**

# **РЕЦЕНЗИЯ**

на курсовую работу магистранта Федерального государственного бюджетного образовательного учреждения высшего образования «Российский государственный аграрный университет – МСХА имени К.А. Тимирязева»

![](_page_30_Picture_104.jpeg)

Дата: « $\qquad \qquad \rightarrow$  20 г. Подпись: